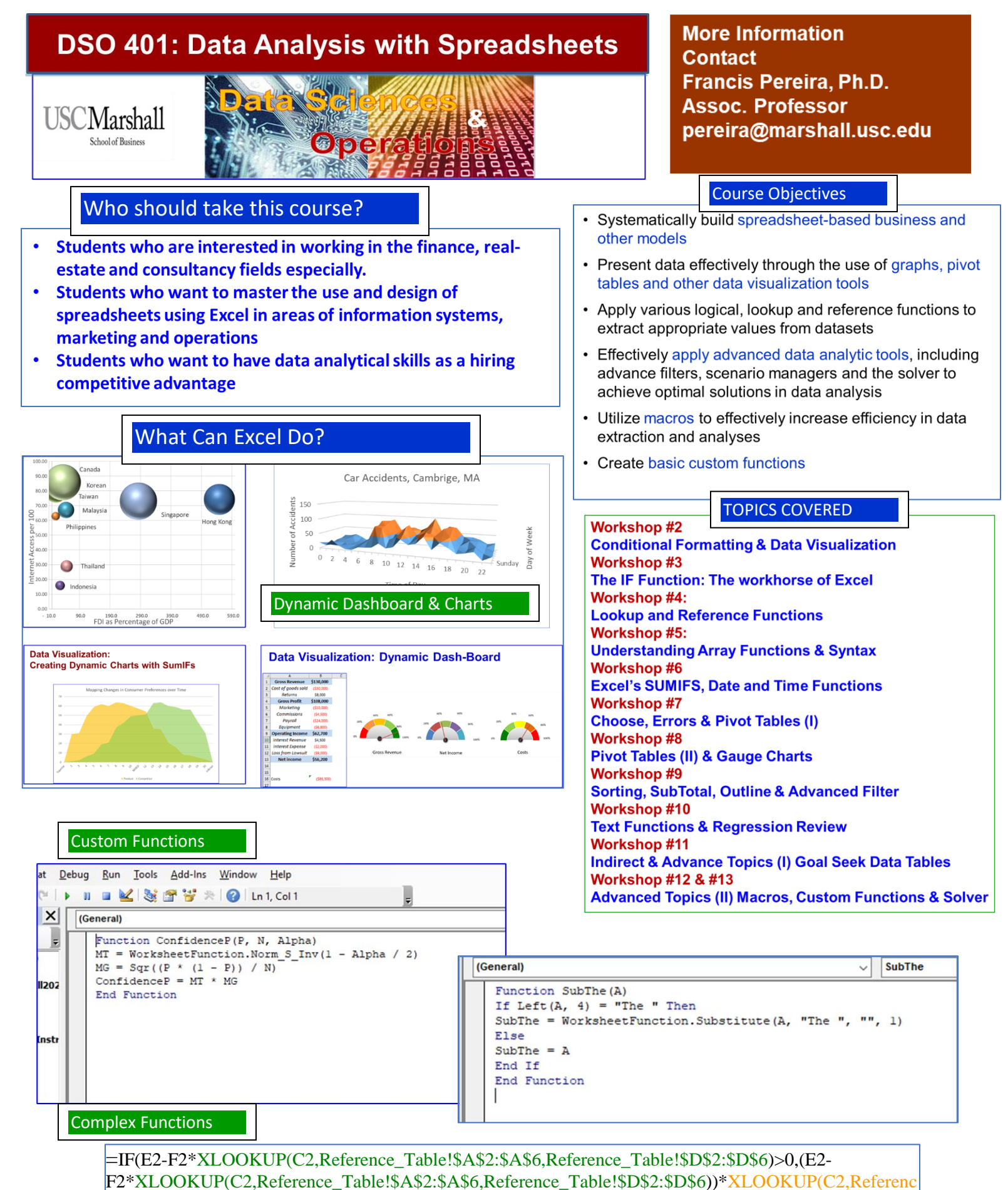

Table!\$A\$2:\$A\$6,Reference\_Table!\$E\$2:\$E\$6),0)